С. А. Борисевич, ассистент; А. Н. Камлюк, канд. физ.-мат. наук; Р. Н. Ласовский, ассистент

## **ИСПОЛЬЗОВАНИЕ КОМПЬЮТЕРНЫХ ПРЕЗЕНТАЦИЙ В ПРЕПОДАВАНИИ ТЕОРЕТИЧЕСКОЙ МЕХАНИКИ И ТЕОРИИ МЕХАНИЗМОВ И МАШИН**

In article opportunities of presentations in training students are described. Advantages of computer animation on an example of disciplines of theoretical mechanics and theory mechanisms and machines are shown.

**Введение.** Применение информационных технологий способно поднять чтение лекций и проведение практических занятий на качественно новый уровень. Одним из наиболее удобных и практичных средств являются презентации PowerPoint.

Переход от традиционного изложения материала с использованием классических принадлежностей, к которым относятся доска и мел, к компьютеризированной постановке занятия не происходит мгновенно. Необходимо время для того, чтобы изменилось и отношение преподавателей к мультимедийным материалам, равно как и резервы времени для подготовки и совершенствования презентаций, применяемых при чтении лекций и проведении практических занятий. Кроме этого, требуется стационарная установка мультимедийных проекторов в аудиториях.

Следует отметить, что полностью отказаться от классической методики преподавания было бы ошибочным и даже неверным. Для достижения хороших результатов в учебном процессе надо оптимально использовать как компьютер, так и традиционные формы преподавания.

О достоинствах презентации PowerPoint можно говорить много. Остановимся только на самых значимых преимуществах данного подхода в сравнении с традиционным методом проведения занятий.

Во-первых, при чтении вводных лекций и в отдельных разделах преподаваемых дисциплин появляется возможность проиллюстрировать последние достижения науки и техники, показать современные устройства, машины и т. д.

Во-вторых, нельзя не отметить удобство представления графического материала: графиков, векторных диаграмм, графических методов расчета. При традиционном изложении указанного материала к завершению сложного графического построения на доске, как правило, разобрать что-либо становится уже сложно. Качество же графического материала в презентации PowerPoint значительно выше.

В-третьих, появляется свободное время за счет общей экономии его в результате простоты изложения одного и того же материала с использованием мультимедийных технологий по сравнению с традиционным подходом. Так, при использовании заранее подготовленных презентаций у преподавателя появляется дополнительная возможность что-либо пояснить, еще раз акцентировать внимание студентов на том или ином важном методе расчета.

В-четвертых, применение эффектов анимации и видеоматериалов позволяет привлечь внимание и поддержать интерес аудитории.

На последнем достоинстве презентации PowerPoint остановимся более подробно.

**Постановка проблемы и ее решение.** Студенты I и И курсов при изучении теоретической механики и теории механизмов и машин сталкиваются с большими трудностями, которые связаны в первую очередь с непониманием принципа работы даже самых простых механизмов. Это приводит к снижению интереса к предмету в целом, появлению непреодолимых трудностей при решении задач на практических занятиях и, как следствие, к низким результатам на экзаменационной сессии. Ежегодно на занятиях можно услышать вопрос: «Как работает этот механизм?» или утверждение: «Механизм, изображенный на данной схеме, работать не будет!» Хорошо, если на кафедре есть модель такого механизма, и ее можно принести в аудиторию и продемонстрировать работу механизма. Однако часто требуемое для иллюстрации устройство не всегда можно найти. Тогда приходится «на пальцах» объяснять студентам, как работает тот или иной механизм. Данный метод не всегда приносит желаемый результат. Студенту приходится верить преподавателю «на слово».

Для решения подобных проблем на кафедре теоретической механики на базе пакетов прикладных программ Mathcad [1], Nastran [2] разработаны демонстрационные ролики, с помощью которых можно показать работу наиболее распространенных механизмов и рассматриваемых на занятиях явлений. Важным является тот факт, что к созданию анимации на кафедре привлекаются и сами студенты, которые владеют компьютерным моделированием и заинтересованы в совершенствовании своих навыков в работе с пакетами прикладных программ [3].

В качестве примера покажем представленную на рис. 1 схему физического маятника. После задания начальных условий можно визуализировать процесс колебания данного маятника.

**Age of Freezers** 

73

Причем студенты могут наблюдать как за абсолютным, так и за относительным его движениями. А главное, компьютерная анимация позволяет студенту увидеть динамику основных характеристик изучаемого явления.

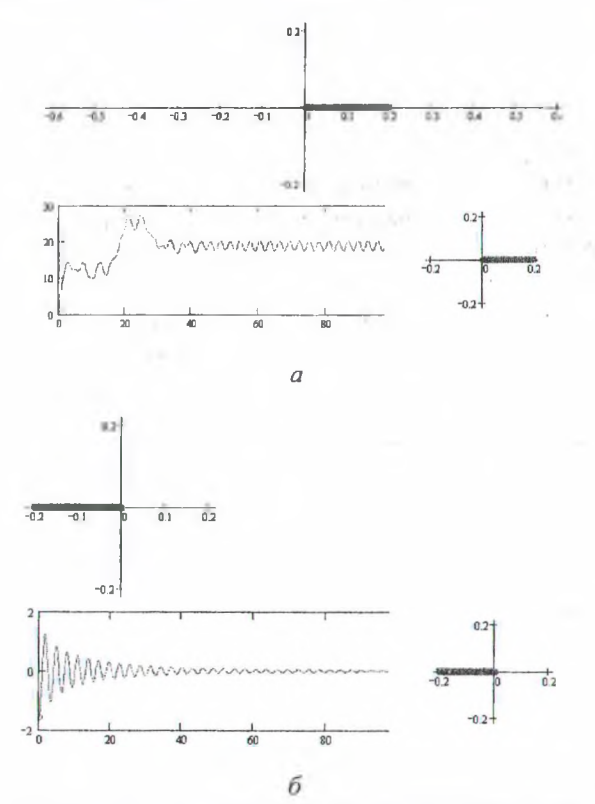

Рис. 1. Фрагмент презентации, предназначенный для визуализации колебаний физического маятника

(выполнен в пакете Mathcad): а - вынужденные колебания;  $6$  - затухающие колебания

На рис. 2 показан пример одного из демонстрационных роликов, позволяющих увидеть интересующий студентов механизм в движении.

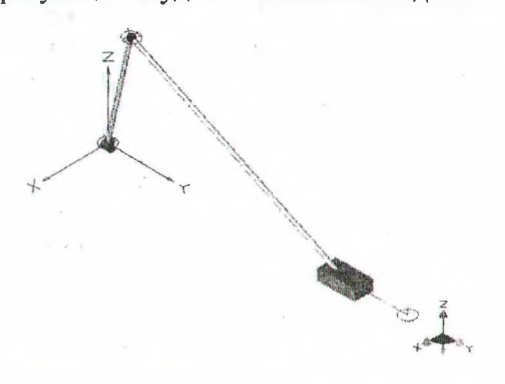

## Рис. 2. Фрагмент презентации, иллюстрирующий движение кривошипно-ползунного механизма (выполнен в пакете Nastran)

Следует отметить, что анимация может применяться не только с целью иллюстрации какого-нибудь явления или движения механизма, но и как способ проверки правильности

решения задач на синтез механизмов, кинематического и динамического анализа.

Например, на рис. 3 проиллюстрирован с использованием анимации способ проверки правильности решения задачи синтеза механизма, выполненной студентом. На рис. 3, а механизм синтезирован правильно. При движении его звеньев сохраняется его целостность, т. е. нет разрыва кинематических пар. На рис. 3, б синтез механизма осуществлен неверно, так как видно, что при его движении происходит разрыв кинематических пар.

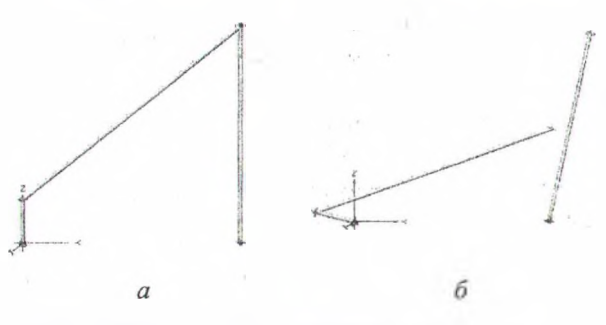

Рис. 3. Использование компьютерной анимации при проверке правильности решения задач (выполнено в пакетах Nastran и Mathcad):  $a$  – задача решена верно;  $b$  – задача решена неверно

Описанный способ проверки правильности решения задач с использованием анимации достаточно эффективен, поскольку упрощает преподавателям процедуру контроля знаний и наглядно демонстрирует студентам их ошибки.

Заключение. Таким образом, для грамотной организации занятий с использованием мультимедийных технологий необходимо, вопервых, знать, какие возможности они предоставляют, и, во-вторых, уметь ими рационально воспользоваться. Это потребует много сил и времени на стадии подготовки презентаций, не говоря уже о постоянном их совершенствовании. Тем не менее результаты этого стоят.

## Литература

1. Кирьянов, Д. В. Самоучитель Mathcad 11 / Л. В. Кирьянов.  $-$  СПб.: БХВ-Петербург,  $2003. - 560$  c.

2. Шимкович, Д. Г. Расчет конструкций в MSC/NASTRAN / Д. Г. Шимкович. - М.: ДМК  $\Gamma$ pecc, 2001. - 450 c.

3. Исследование динамики печатной маши-Romayor 314 при помощи ны пакетов Visualnastran и Mathcad / С. А. Гляков [и др.] // Теоретическая и прикладная механика. - 2005. -Вып. 19. - С. 250-254.  $-1 - 1 - 1$